### **Saarbrücker Elternmappe**

### **des Standesamtes der Landeshauptstadt Saarbrücken**

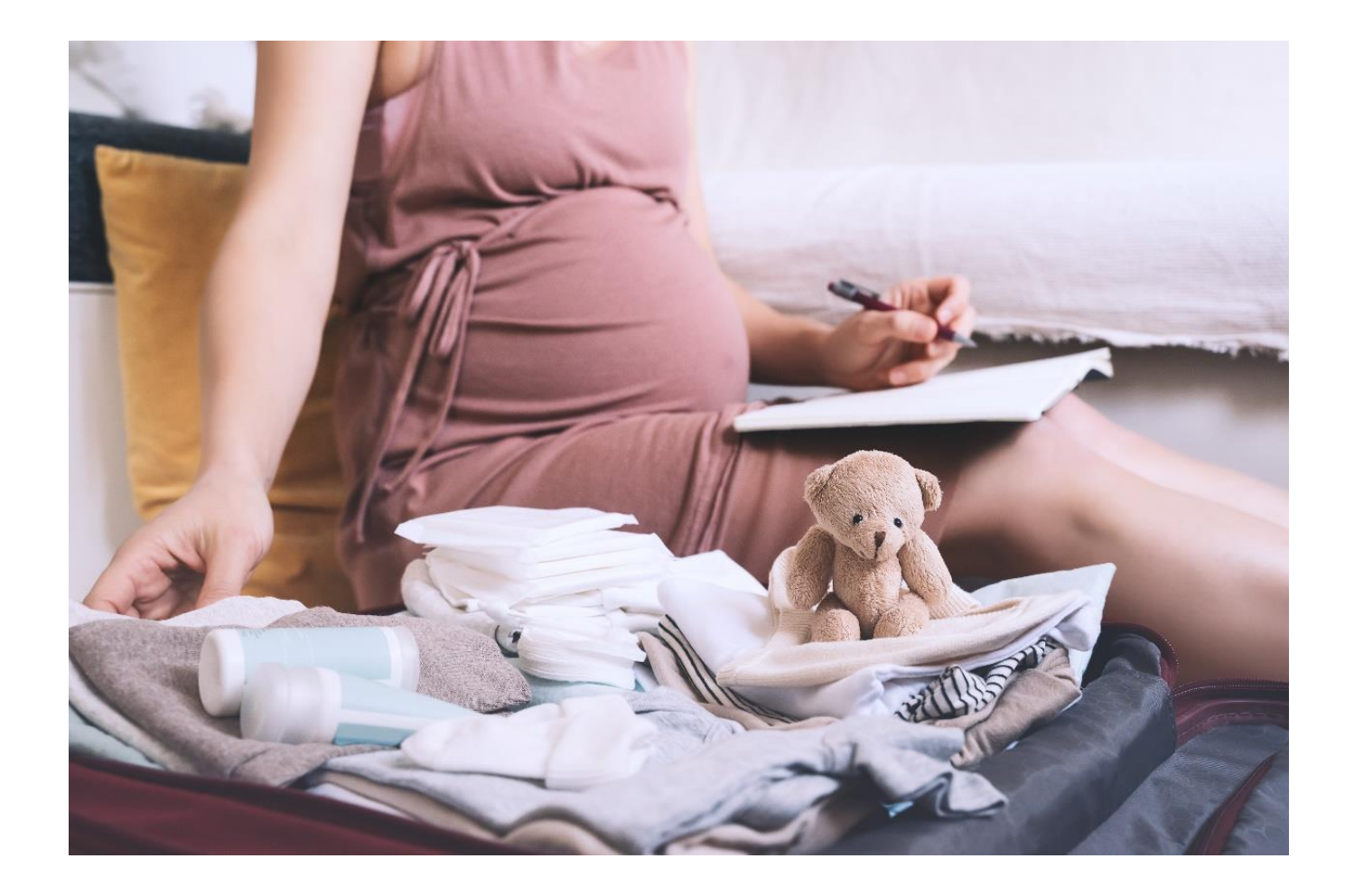

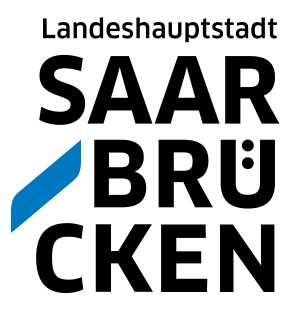

## **Inhaltsverzeichnis**

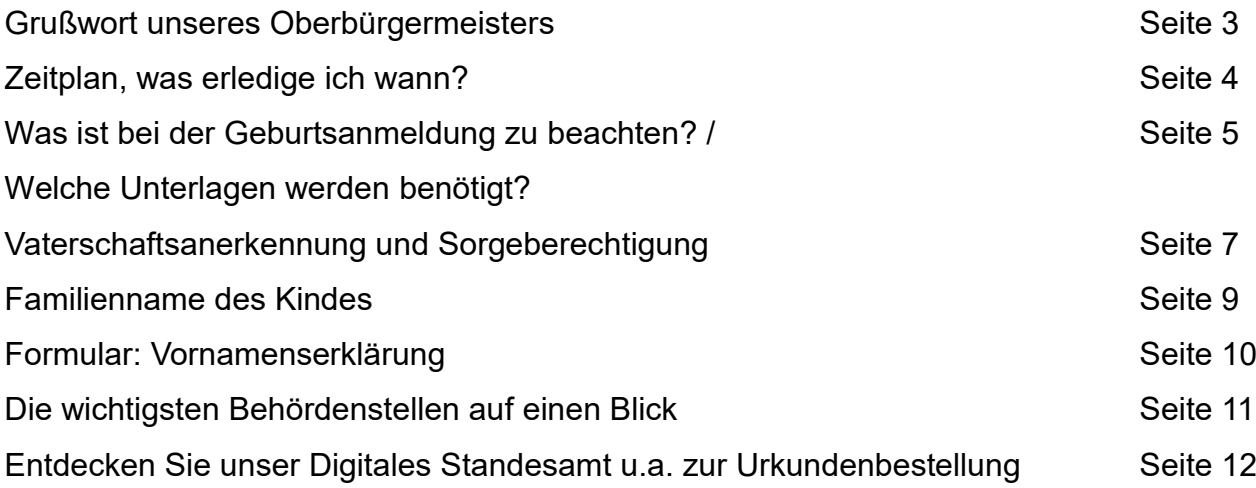

#### **Sie haben Fragen?**

#### **Mitteilung über Rückrufwunsch (Servicecenter)**

+49 681 905-0 oder über die 115 [neugeburt@saarbruecken.de](mailto:neugeburt@saarbruecken.de) [www.saarbruecken.de/geburt](http://www.saarbruecken.de/geburt)

#### **Landeshauptstadt Saarbrücken**

Standesamt - Geburtenabteilung - Zimmer 29 (Erdgeschoss) Rathaus St. Johann Rathausplatz 1 66111 Saarbrücken

#### **Öffnungszeiten**

Mo, Di, Mi, Fr, 08:30 – 12:00 Uhr Do, 08:00 – 18:00 Uhr

**Terminvereinbarung erforderlich!**

### <span id="page-2-0"></span>**Grußwort des Saarbrücker Oberbürgermeisters**

*"Wenn aus Liebe Leben wird, erhält das Glück einen Namen."*

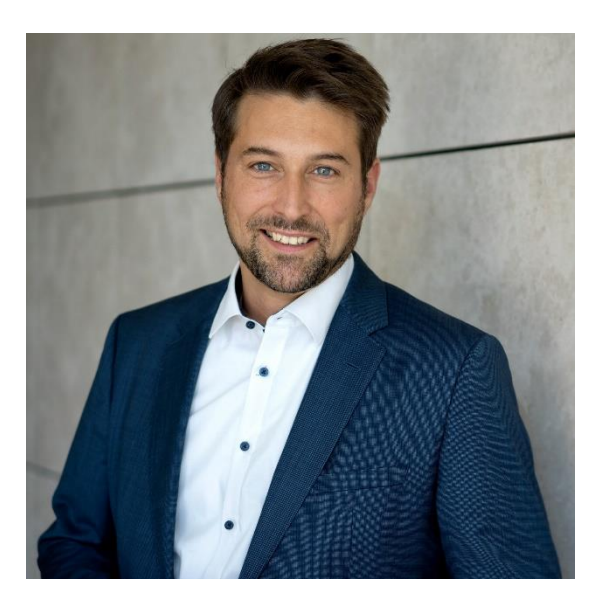

Liebe werdende Eltern,

sicherlich freuen Sie sich schon auf Ihr Neugeborenes. Die Geburt eines Kindes ist einer der bewegendsten, emotionalsten Momente im Leben.

Damit Sie sich ganz auf die Geburt und Kennenlernzeit Ihres Kindes fokussieren können, wollen wir Ihnen mit der Saarbrücker Elternmappe helfen, sich bestmöglich auf die damit verbundenen Formalitäten vorzubereiten.

Das Team des Standesamtes Saarbrücken freut sich darauf, Sie hierbei zu unterstützen.

Ihr

Uwe Conradt Oberbürgermeister

# **Zeitplan, was erledige ich wann?**

Hier finden Sie eine Übersicht über alle notwendigen Schritte, welche auf Sie zukommen können. Ausführlichere Informationen zu den einzelnen Themen finden Sie auf den folgenden Seiten. Gehen Sie entspannt in die Geburt und Informieren Sie sich bereits im Vorfeld über die Formalitäten.

<span id="page-3-0"></span>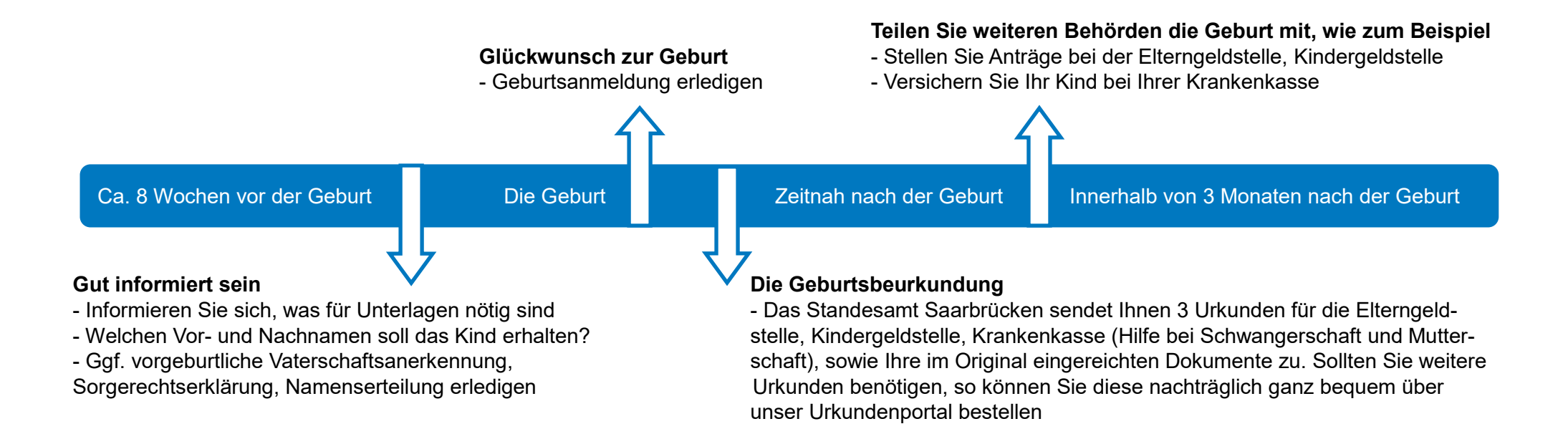

### <span id="page-4-0"></span>**Was ist bei der Geburtsanmeldung zu beachten? Welche Unterlagen werden benötigt?**

#### **Wo / Wann / Wie muss ich die Geburt anmelden?**

Sofern Ihr Kind in Saarbrücken geboren wurde, müssen Sie die Geburt entweder bei der Entbindungsklinik selbst (Caritasklinikum stationäre Patientenaufnahme / Klinikum Saarbrücken (Winterberg) Station 21) oder bei einer Hausgeburt auf dem Standesamt Saarbrücken (nach vorheriger Terminvereinbarung) anmelden.

Die Frist zur Anmeldung ist hierbei innerhalb von 10 Tage nach der Geburt zwingend einzuhalten.

Bringen Sie hierzu Ihre notwendigen Dokumente im Original, sowie die ausgefüllte Vornamenserklärung (gelber Zettel) mit.

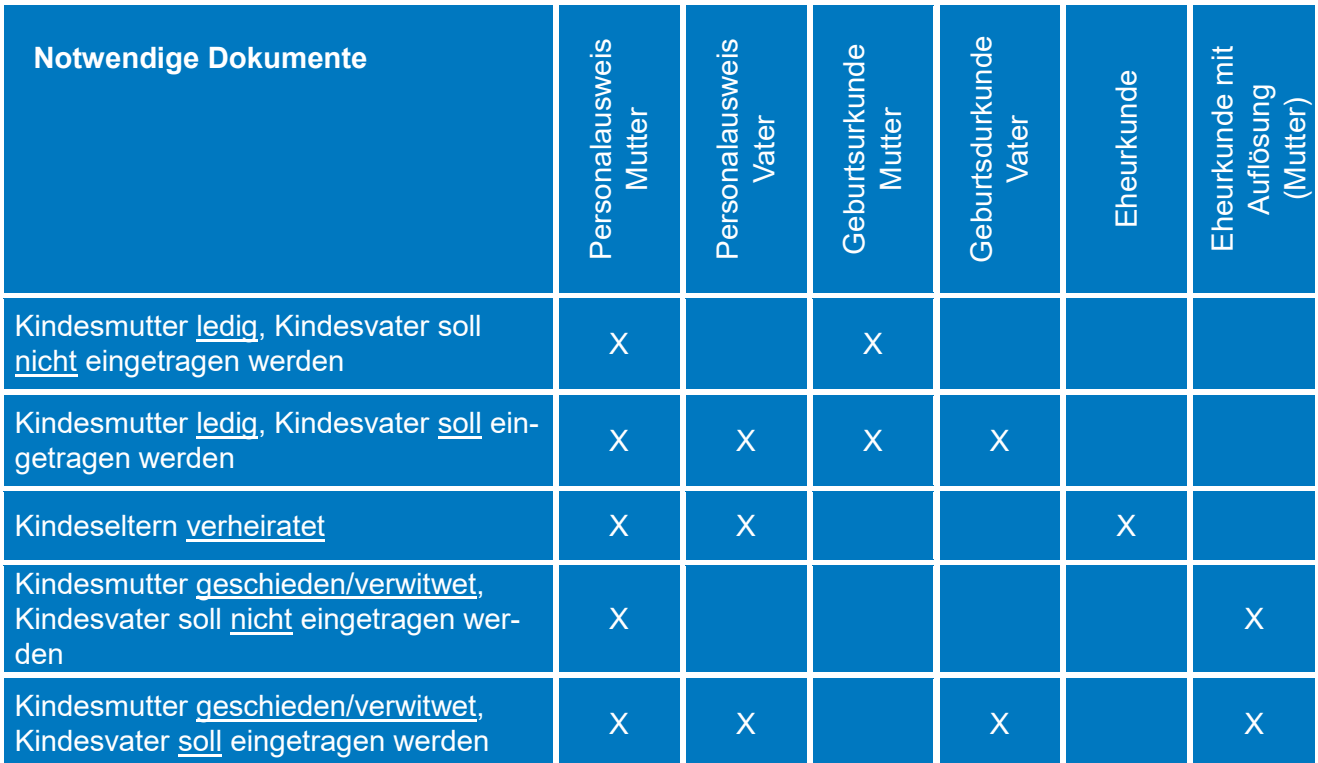

Alle Dokumente müssen im Original vorgelegt werden! Auf die Vorlage der Geburts- oder Eheurkunde kann verzichtet werden, wenn die Urkunde von einem saarländischen Standesamt ausgestellt werden würde. Das Standesamt Saarbrücken kümmert sich in diesem Fall um die Dokumentenbeschaffung.

#### **Ausländische Urkunden**

Für ausländische Urkunden gelten ganz unterschiedliche Voraussetzungen. Setzen Sie sich daher bitte immer rechtzeitig vor dem Geburtstermin über das Kontaktformular mit dem Standesamt in Verbindung.

Zur Kontaktanfrage – [Nachweis ausl. Urkunden](https://www.saarbruecken.de/rathaus/buergerservice/geburt/elternmappe-anfrage)

#### **Wo erhalte ich die zu besorgenden Dokumente?**

Urkunden erhalten Sie in Deutschland immer vom Standesamt am Ereignisort, also dort wo Sie gebo-ren wurden, Ihre Ehe geschlossen wurde usw. War der Ereignisort im Ausland, so müssen Sie sich entweder zu einem dortigen Standesamt/Zentralstandesamt oder an die Botschaft zur Dokumenten-beschaffung wenden.

#### **Wahl des Vornamens**

Grundsätzlich besteht bei der Wahl des Vornamens / der Vornamen freies Entscheidungsrecht. Aus dem Vornamen sollte jedoch das Geschlecht des Kindes erkennbar sein. Für Jungen sind nur männliche bzw. geschlechtsneutrale, für Mädchen nur weibliche bzw. geschlechtsneutrale Vornamen zulässig. Vornamen, die mit Bindestrich geschrieben sind, wie z. B. Marie-Luise, gelten als ein Vorname. Bezeichnungen, die ihrem Wesen nach keine Vornamen sind, dürfen nicht gewählt werden.

In Einzelfällen kommt es vor, dass das Standesamt den Wunschnamen für Ihr Kind nicht ohne Weiteres eintragen kann. Dies passiert oft bei seltenen Vornamen, bei welchen bspw. die Namensbedeutung unklar ist. Die Namensberatungsstelle(n) bieten Ihnen die Möglichkeit, den gewünschten Vornamen zu überprüfen und eine kostenpflichtige Bestätigung hierüber auszustellen. In aller Regel orientieren sich die Standesämter an dieser Empfehlung.

#### [Zum Infoflyer der Namensberatungsstelle](https://www.saarbruecken.de/media/download-61e037715213f)

#### **Wie geht es nach der Geburtsanmeldung weiter?**

Nachdem Sie die Geburtsanmeldung vorgenommen haben, erhält das Standesamt nun die Geburtsanzeige und prüft diese zusammen mit Ihren eingereichten Dokumenten.

Sollten noch Unterlagen zur Geburtsbeurkundung fehlen oder ein Termin beim Standesamt bspw. im Rahmen der Vaterschaftsanerkennung erforderlich sein, so wird Sie das Standesamt über die auf der Vornamenserklärung angegebenen Telefonnummer oder E-Mail-Adresse kontaktieren.

#### **Abschluss der Geburtsbeurkundung**

Bitte beachten Sie, dass nach Abschluss der Geburtsbeurkundung grundsätzlich keine Änderungen mehr möglich sind.

Sie erhalten automatisch nach der Geburtsbeurkundung die 3 gebührenfreien Geburtsurkunden Ihres Kindes, zur Vorlage bei der Elterngeldstelle, Kindergeldstelle und Krankenkasse (Hilfe bei Schwangerschaft und Mutterschaft). Sollten Sie noch weitere Urkunden benötigen, so können Sie diese ganz bequem über unser Urkundenportal anfordern. Weitere Informationen hierzu finden Sie auf der letzten Seite.

### <span id="page-6-0"></span>**Vaterschaftsanerkennung**

#### **Wozu?**

Als verheiratete Kindeseltern werden Sie grundsätzlich beide in der Geburtsurkunde des Kindes eingetragen. Bei unverheirateten Kindeseltern wird generell nur die Kindesmutter in der Geburtsurkunde des Kindes eingetragen. Besteht in diesem Fall der Wunsch den Kindesvater auch in die Geburtsurkunde einzutragen, so ist eine Vaterschaftsanerkennung erforderlich.

Durch diese entsteht eine verwandtschaftliche Beziehung zwischen Vater und Kind mit unterhaltsund erbrechtlichen Folgen, jedoch ohne Sorgerechtsübertragung. Es ist absolut zu empfehlen, die Vaterschaftsanerkennung bereits vorgeburtlich durchzuführen. Sie kann auch im Rahmen der Geburtsbeurkundung oder nachträglich erfolgen. Hierfür ist ein Termin notwendig, bei welchem die Kindesmutter (zustimmend) und der Kindesvater (erklärend) anwesend sein müssen.

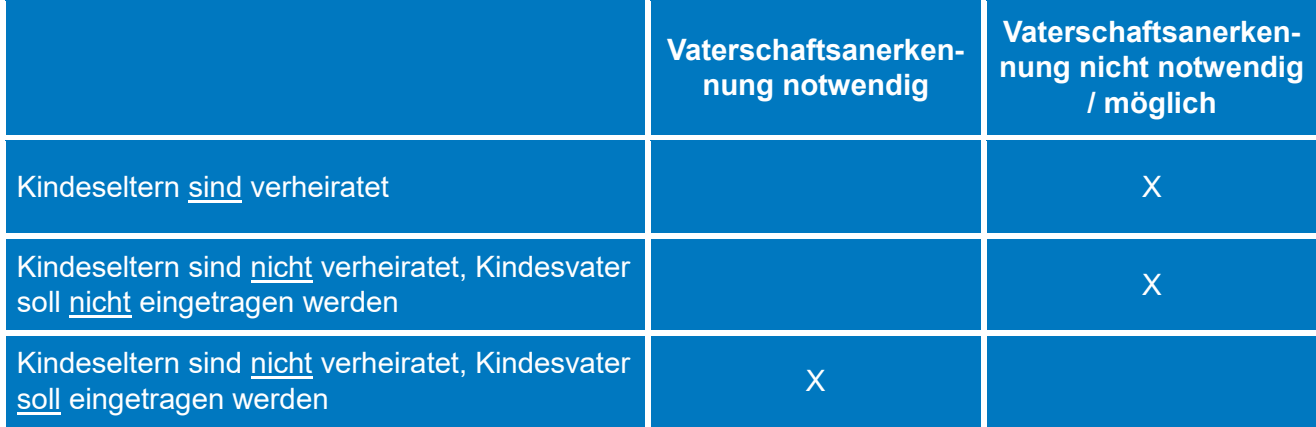

#### **Sonderfall – Qualifizierte Vaterschaftsanerkennung**

Falls die Kindesmutter noch verheiratet ist, jedoch der Ehemann nicht der Kindesvater ist besteht die Möglichkeit einer qualifizierten Vaterschaftsanerkennung. Diese ist nur zulässig, wenn bereits ein Scheidungsverfahren anhängig ist. Hierzu berät Sie das Team des Standesamtes gerne individuell.

Bis zur Rechtskraft der Scheidung wird der Ehemann im Geburtenregister eingetragen. Erst danach kann der biologische Kindesvater eingetragen werden.

#### **Wo ist die Vaterschaftsanerkennung möglich?**

Jugendamt

Bitte vereinbaren Sie einen Termin mit dem Team vom Jugendamt unter der Telefonnummer +49 681 506-5142 oder unter [jugendamt@rvsbr.de.](mailto:jugendamt@rvsbr.de) Die Vaterschaftsanerkennung ist kostenlos.

Standesamt

Bitte vereinbaren Sie einen Termin mit dem Team vom Standesamt. Weitere Informationen hierzu finden Sie in der Info-Box auf Seite 2. Die Vaterschaftsanerkennung ist kostenlos.

Notar

Vereidigter Notar ihrer Wahl, bitte erfragen Sie die Höhe der Kosten bei Ihrem Notar.

# **Sorgeberechtigung**

#### **Wozu?**

Als verheiratete Kindeseltern sind Sie grundsätzlich beide sorgeberechtig für Ihr Kind. Bei unverheirateten Kindeseltern ist generell nur die Kindesmutter allein sorgeberechtigt. Besteht in diesem Fall jedoch Ihr Wunsch mit dem Kindesvater (Vaterschaftsanerkennung vorausgesetzt) das gemeinsame Sorgerecht auszuüben, so können Sie hierüber eine Sorgerechtserklärung abgeben.

#### **Wo ist die Sorgerechtserklärung möglich?**

Jugendamt

Bitte vereinbaren Sie einen Termin mit dem Team vom Jugendamt unter der Telefonnummer +49 681 506-5142 oder unter [jugendamt@rvsbr.de.](mailto:jugendamt@rvsbr.de) Die Vaterschaftsanerkennung und Sorgerechtserklärung sind kostenlos.

**Notar** 

Vereidigter Notar ihrer Wahl, bitte erfragen Sie die Höhe der Kosten bei Ihrem Notar.

#### **TIPP – Sparen Sie sich die Zeit zusätzlicher Termine?**

Sie sind als Kindeseltern nicht verheiratet? Planen aber den Kindesvater durch Vaterschaftsanerkennung einzutragen und wollen auch gemeinsam das Sorgerecht des Kindes ausüben? Dann erledigen Sie dies vorgeburtlich beim Jugendamt oder Notar in einem Schritt.

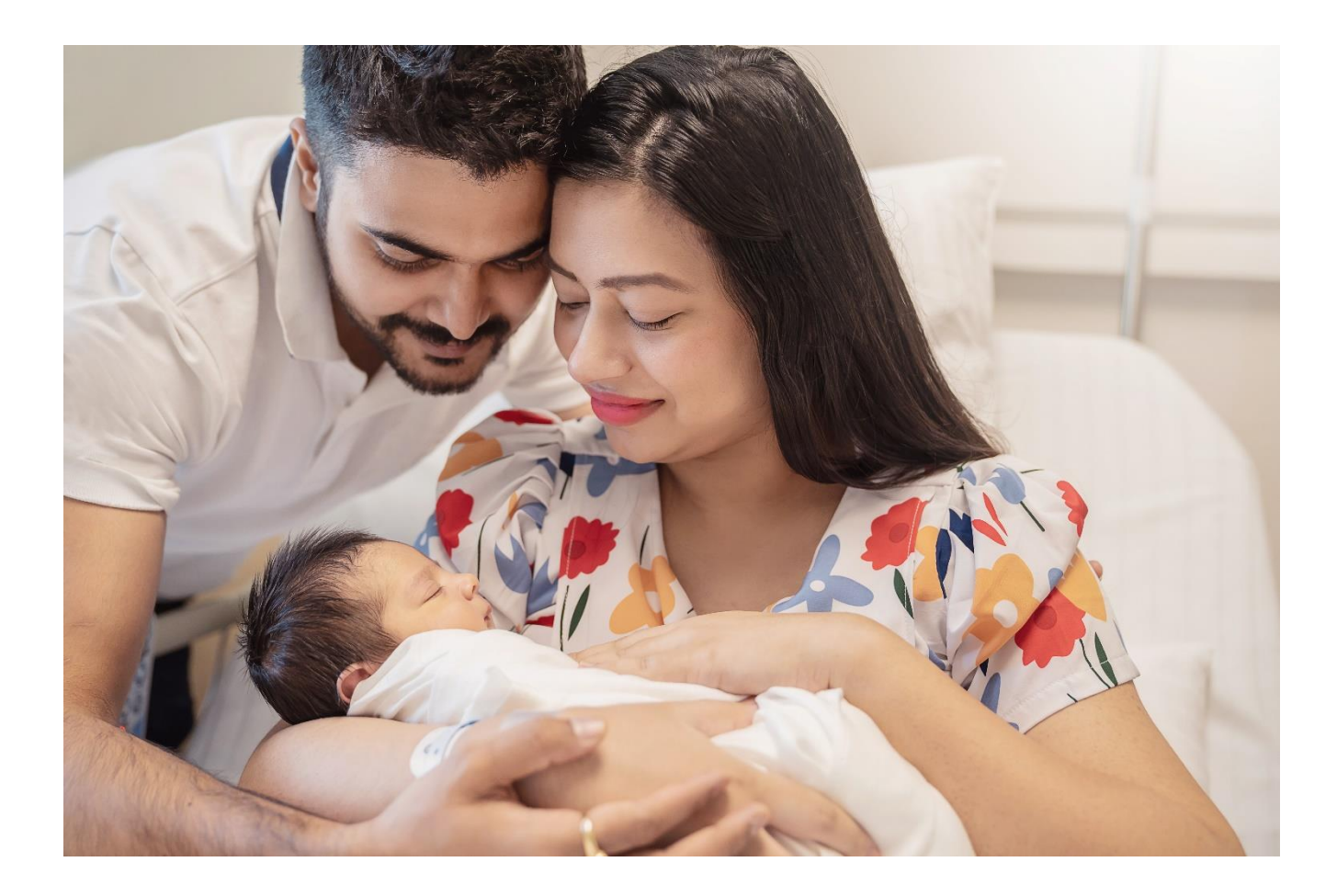

# <span id="page-8-0"></span>**Familienname des Kindes?**

#### **Wozu?**

Grundsätzlich erhält das Kind nach deutschem Namensrecht immer den Ehenamen der verheiraten Eltern als Familienname. Bei nichtverheiraten Eltern oder keinem gemeinsamem Ehenamen kann der Familienname eines Elternteiles zum Familienname des Kindes durch eine Namensbestimmung oder Namenserteilung übertragen werden. Welches der beiden Verfahren zutrifft, hängt von einigen Faktoren ab. Die Erklärung über den Familiennamen kann bereits vorgeburtlich erfolgen. Diese ist unwiderruflich und setzt eine Vaterschaft voraus.

#### **Namensbindung auf Folgekinder**

Besitzen die Kindeseltern gemeinsames Sorgerecht, so hat die Festlegung des Familiennamens des 1. Kindes Bindungswirkung auf alle weiteren gemeinsamen Kinder.

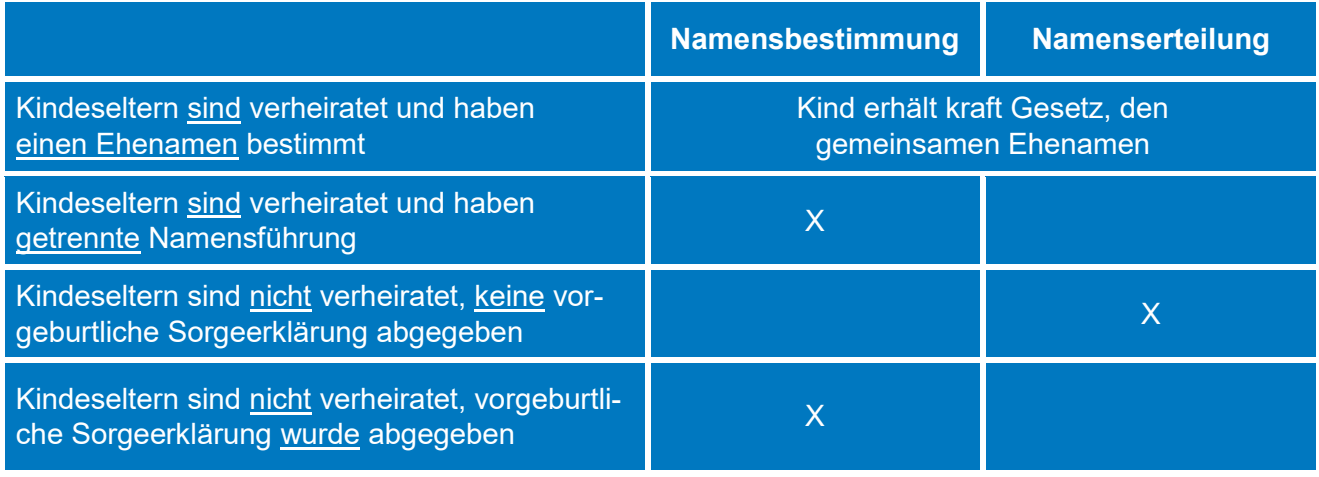

#### **Namensbestimmung**

Hier bestimmen Sie beide als sorgeberechtige Elternteile, den Familiennamen des Kindes gemeinsam (bei getrennter Namensführung) Name der Mutter oder Name des Vaters. Dies erklären Sie einfach über das Formular "Vornamenserklärung". Ein separater Termin ist deshalb nicht notwendig.

#### **Namenserteilung**

Hier erteilt der sorgeberechtigte Elternteil (i.d.R. die Mutter) dem Kind den Familiennamen des nicht sorgeberechtigten Elternteiles (i.d.R. der Vater). Dieser muss in die Namenserteilung einwilligen. Hierfür ist ein Termin erforderlich.

#### **Tipp - Sparen Sie sich die Kosten und zusätzliche Termine:**

Sie sind als Kindeseltern nicht verheiratet? Planen aber mit dem Kindesvater gemeinsam das Sorgerecht auszuüben? Dann tun Sie dies vorgeburtlich beim Jugendamt. Zusätzliche Kosten für eine Namenserteilung entfallen.

#### **Wo ist die Namenserteilung möglich?**

Standesamt

Bitte vereinbaren Sie einen Termin mit dem Team vom Standesamt. Weitere Informationen hierzu finden Sie in der Info-Box auf Seite 2. Die Namenserteilung kostet derzeit 22,00 € und kann auch auf dem Standesamt des Wohnsitzes erklärt werden.

**Notar** 

Vereidigter Notar Ihrer Wahl, bitte erfragen Sie die Höhe der Kosten bei Ihrem Notar.

<span id="page-9-0"></span>Standesamt Saarbrücken

#### **Erklärung der Kindeseltern (Kindesmutter) zur Geburtsanzeige**

#### – **Vornamenserklärung –**

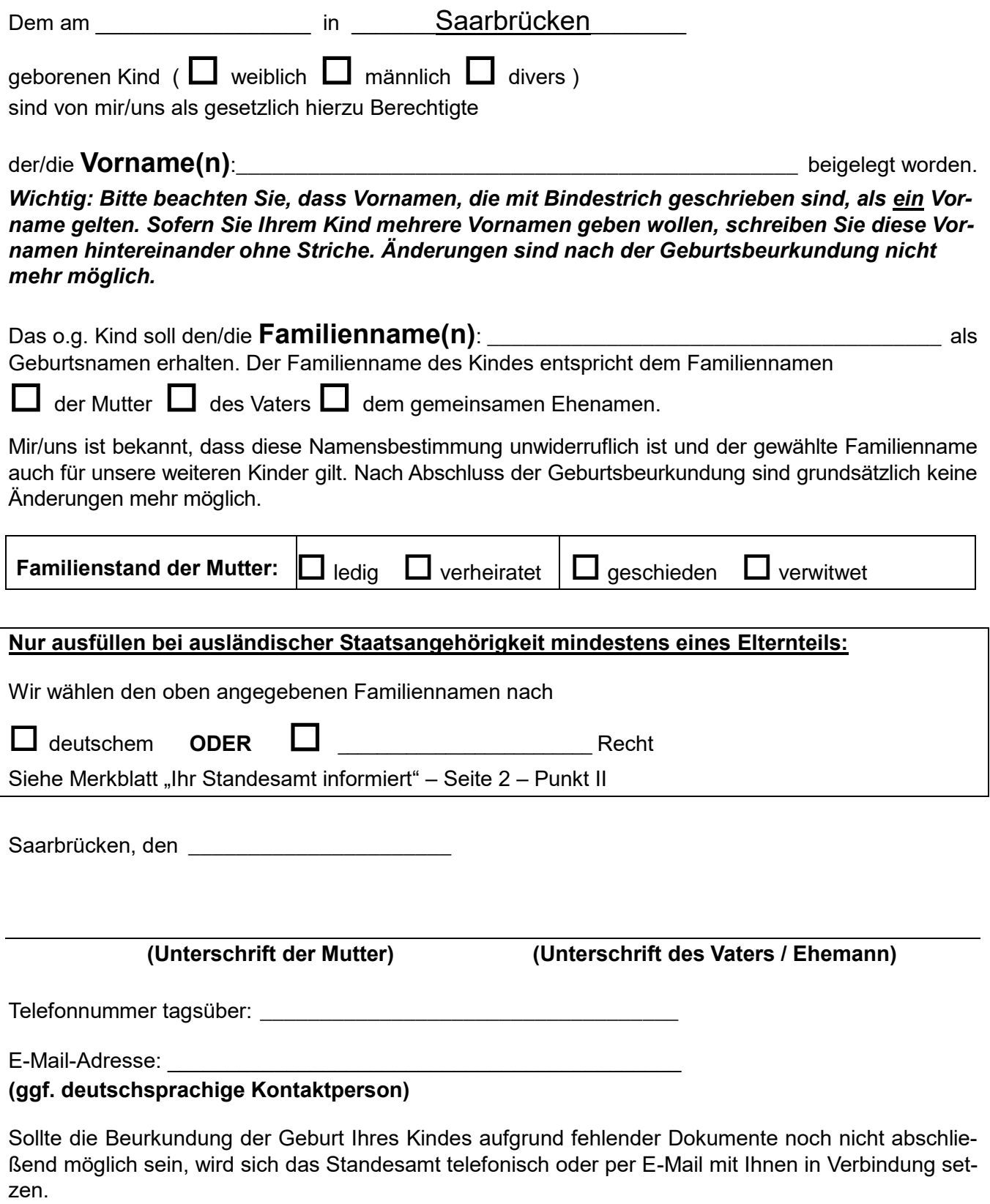

### <span id="page-10-0"></span>**Die wichtigsten Behördenstellen auf einen Blick**

**Jugendamt Saarbrücken** Europaallee 11 66113 Saarbrücken Telefon 0681 506-5142 [jugendamt@rvsbr.de](mailto:jugendamt@rvsbr.de)

#### **Kindergeldstelle**

Agentur für Arbeit (Familienkasse) Hafenstraße 18 66111 Saarbrücken Telefon 06131 / 248-555 [familienkasse-rheinland-pfalz-saarland@arbeitsagentur.de](mailto:familienkasse-rheinland-pfalz-saarland@arbeitsagentur.de)

#### **Elterngeldstelle**

Ministerium für Arbeit, Familie, Prävention, Soziales und Sport Hochstraße 67 66115 Saarbrücken-Burbach Telefon 0681 / 997 80 [elterngeld@las.saarland.de](mailto:elterngeld@las.saarland.de) oder bequem über den Onlineantrag über [www.saarland.de](file:///C:/Users/zahleds/AppData/Local/Microsoft/Windows/INetCache/Content.Outlook/3BLFA2D5/www.saarland.de)

#### **Namensberatungsstelle**

Gesellschaft für deutsche Sprache e.V. Spiegelgasse 13 65183 Wiesbaden Telefon 09001 / 888 128 [mu@gfds.de](mailto:mu@gfds.de)

### <span id="page-11-0"></span>**Digitales Standesamt Saarbrücken**

#### **Wir sind rund um die Uhr für Sie da!**

Sie haben die Möglichkeit zu zahlreichen Dienstleistungen des Standesamtes bereits online einen Termin zu vereinbaren. Einzelne Leistungsbereiche lassen sich sogar vollkommen digital abwickeln.

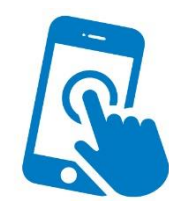

#### **Online-Urkundenportal:**

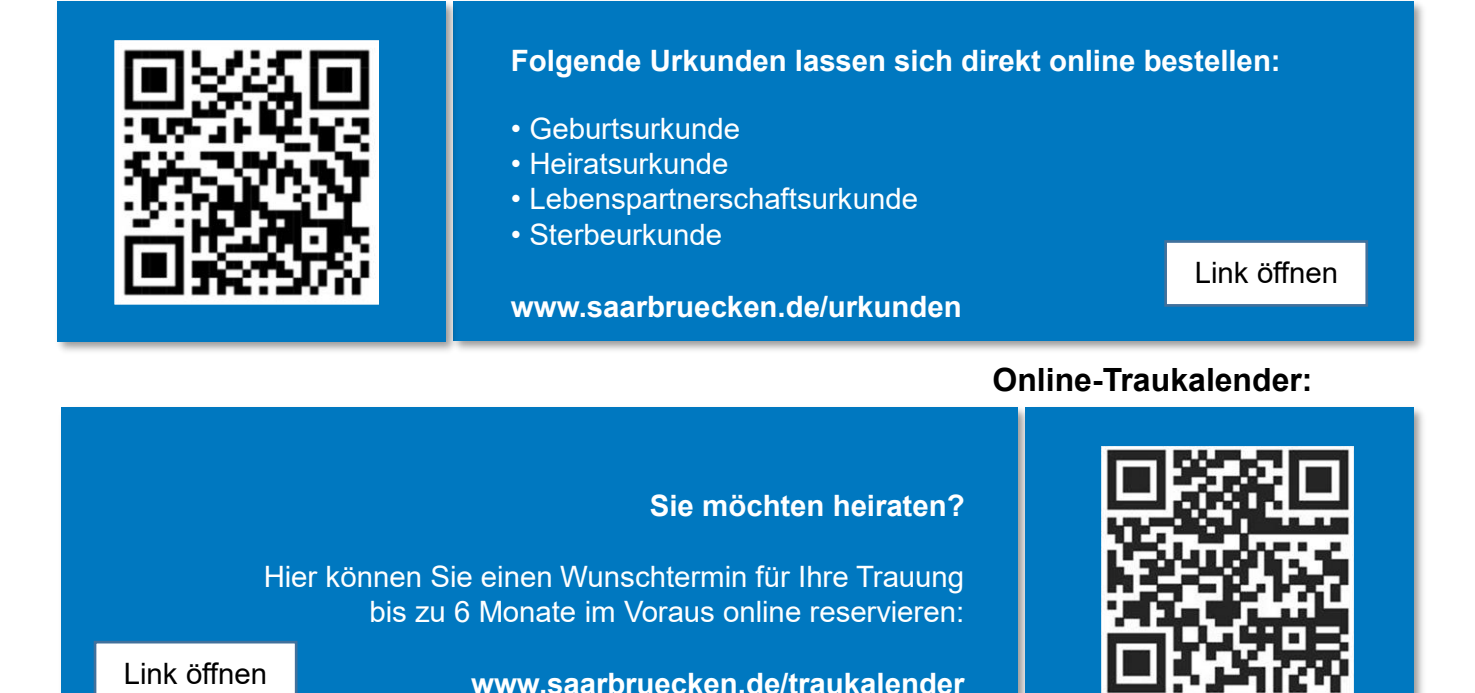

#### **Online-Terminvereinbarung:**

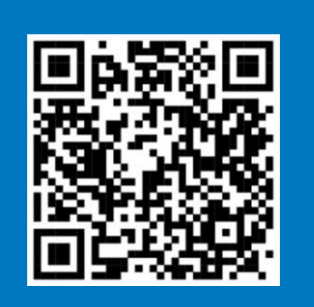

Wir nehmen uns gerne für Sie Zeit!

Buchen Sie Ihren Termin online unter:

**[www.saarbruecken.de/standesamt-termine](file:///C:/Users/zahleds/AppData/Local/Microsoft/Windows/INetCache/Content.Outlook/3BLFA2D5/www.saarbruecken.de/standesamt-termine)**

[Link öffnen](http://www.saarbruecken.de/standesamt-termine)

**Kontakt:**

Sie haben weitere Fragen? Nehmen Sie über dieses Formular Kontakt mit uns auf:

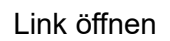

**[www.saarbruecken.de/kontaktstandesamt](file:///C:/Users/zahleds/AppData/Local/Microsoft/Windows/INetCache/Content.Outlook/3BLFA2D5/www.saarbruecken.de/kontaktstandesamt)**

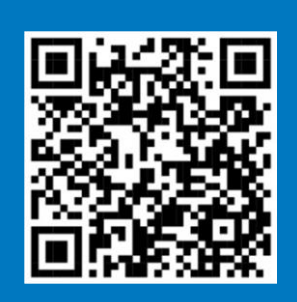